### 平成16年度情報ネットワーク活用講習会資料

PRESENTATION

児童・生徒用メールアカウント活用の 実践事例報告

> 2005年2月10日(木) 山形市立第五中学校 工藤 歩

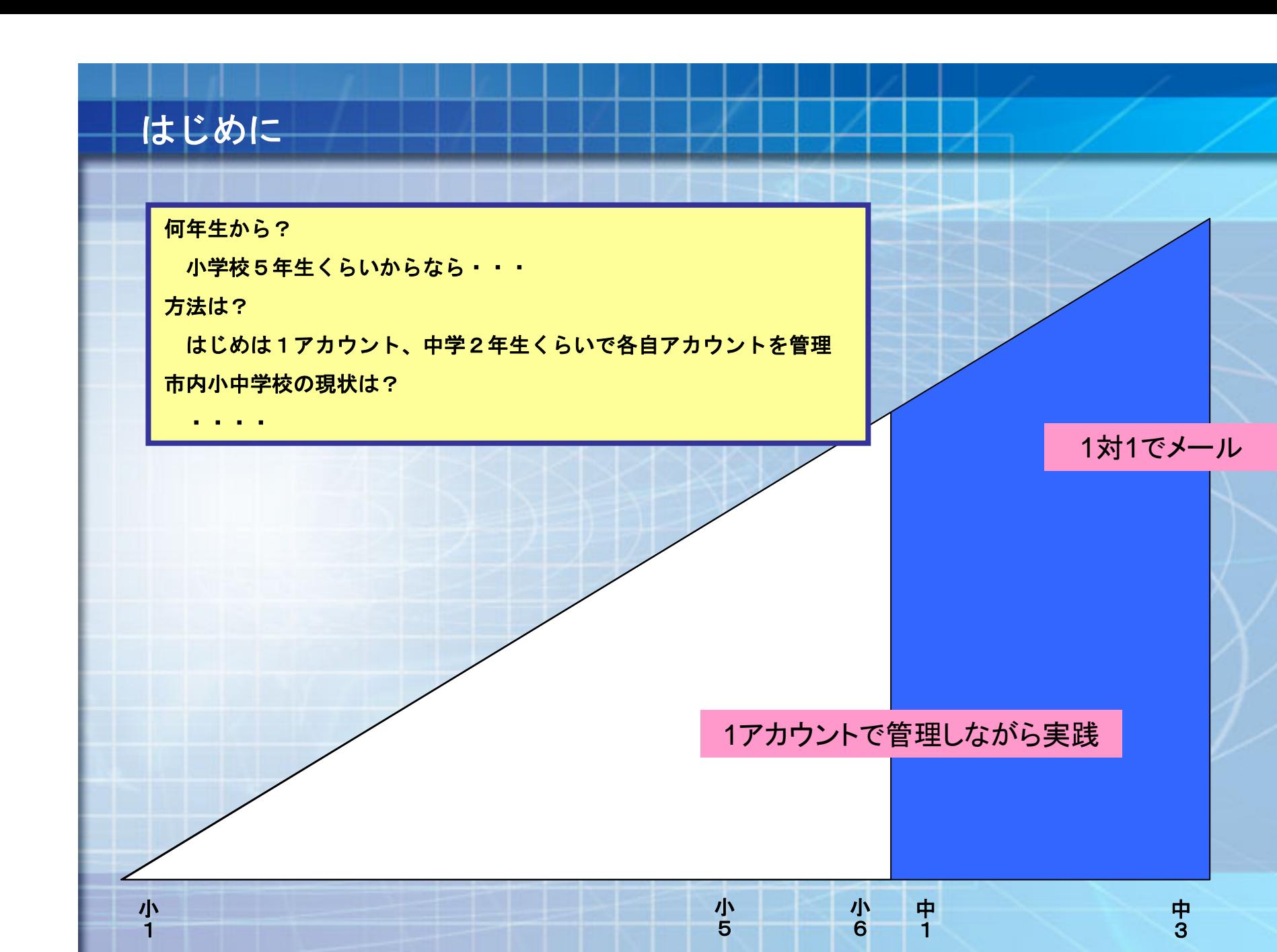

**2**

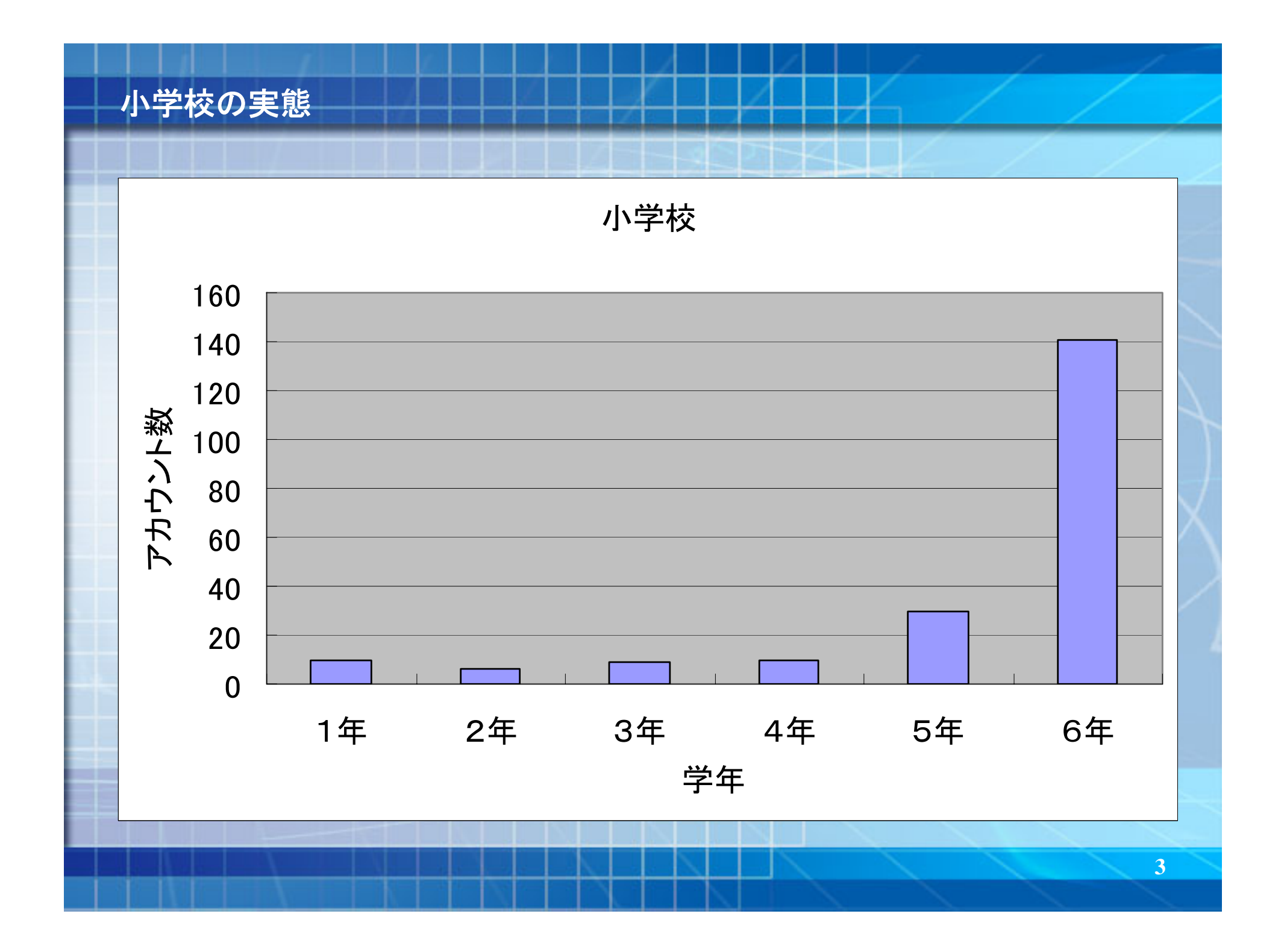

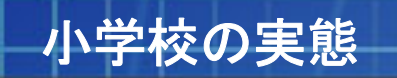

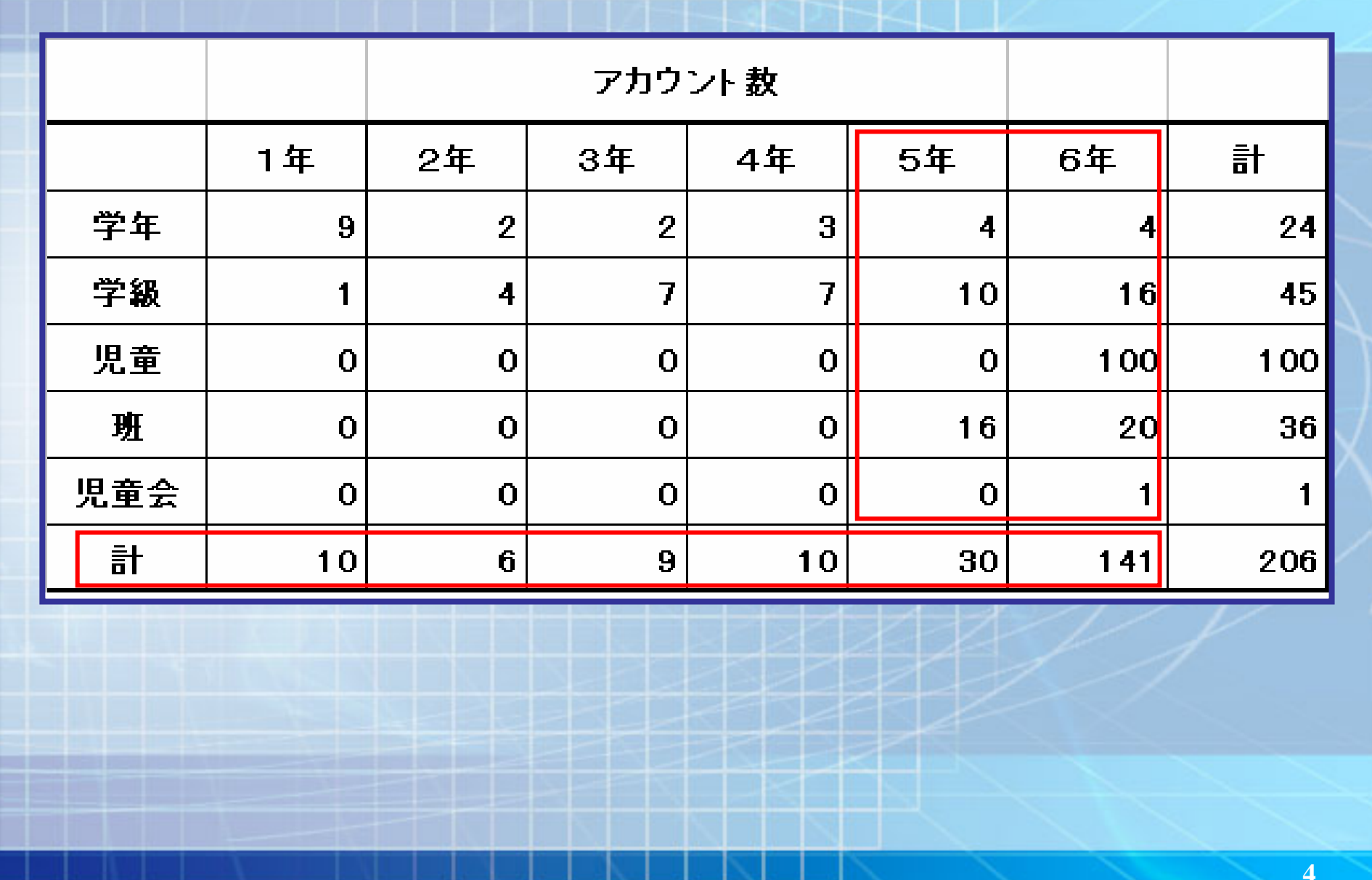

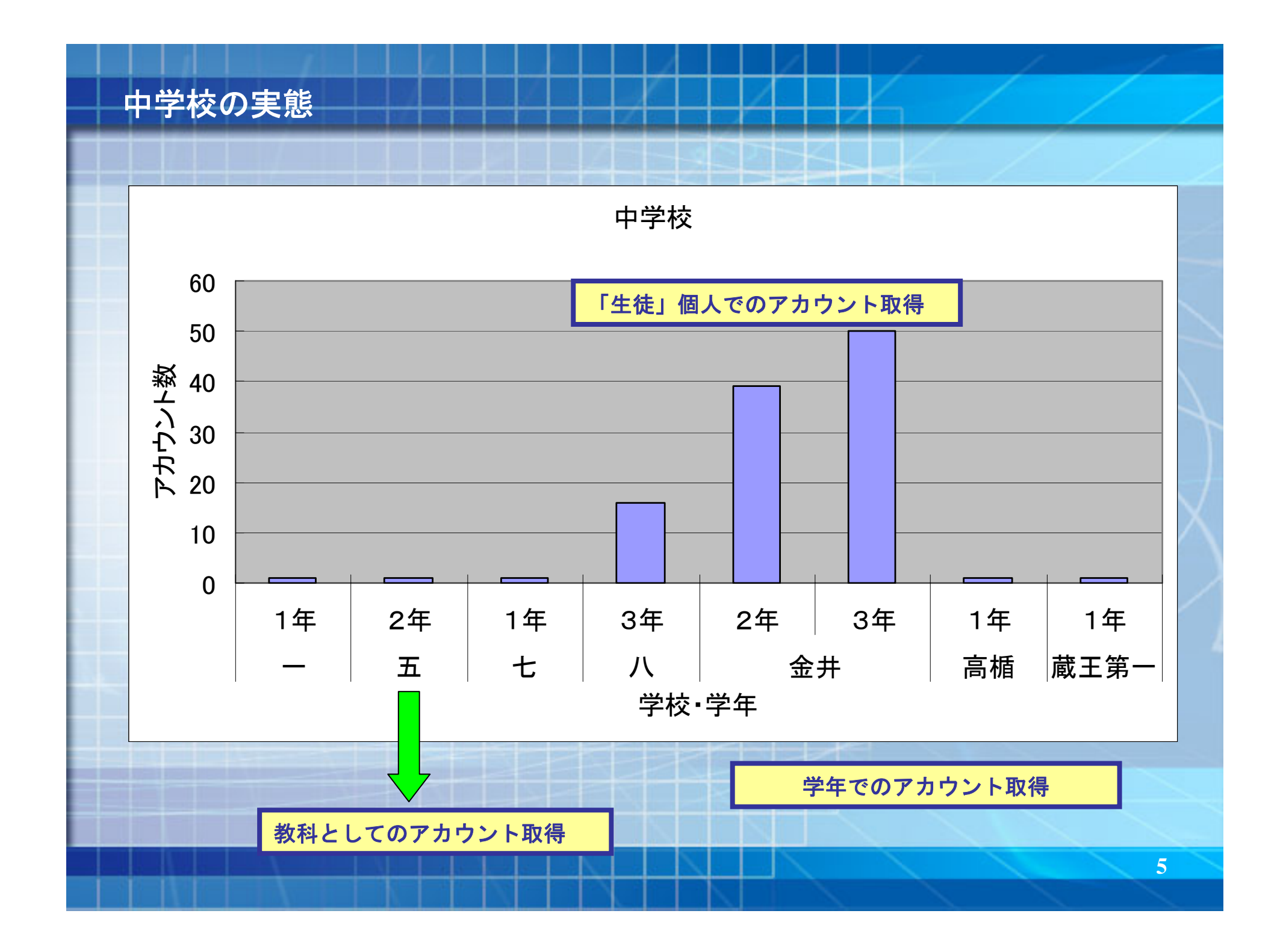

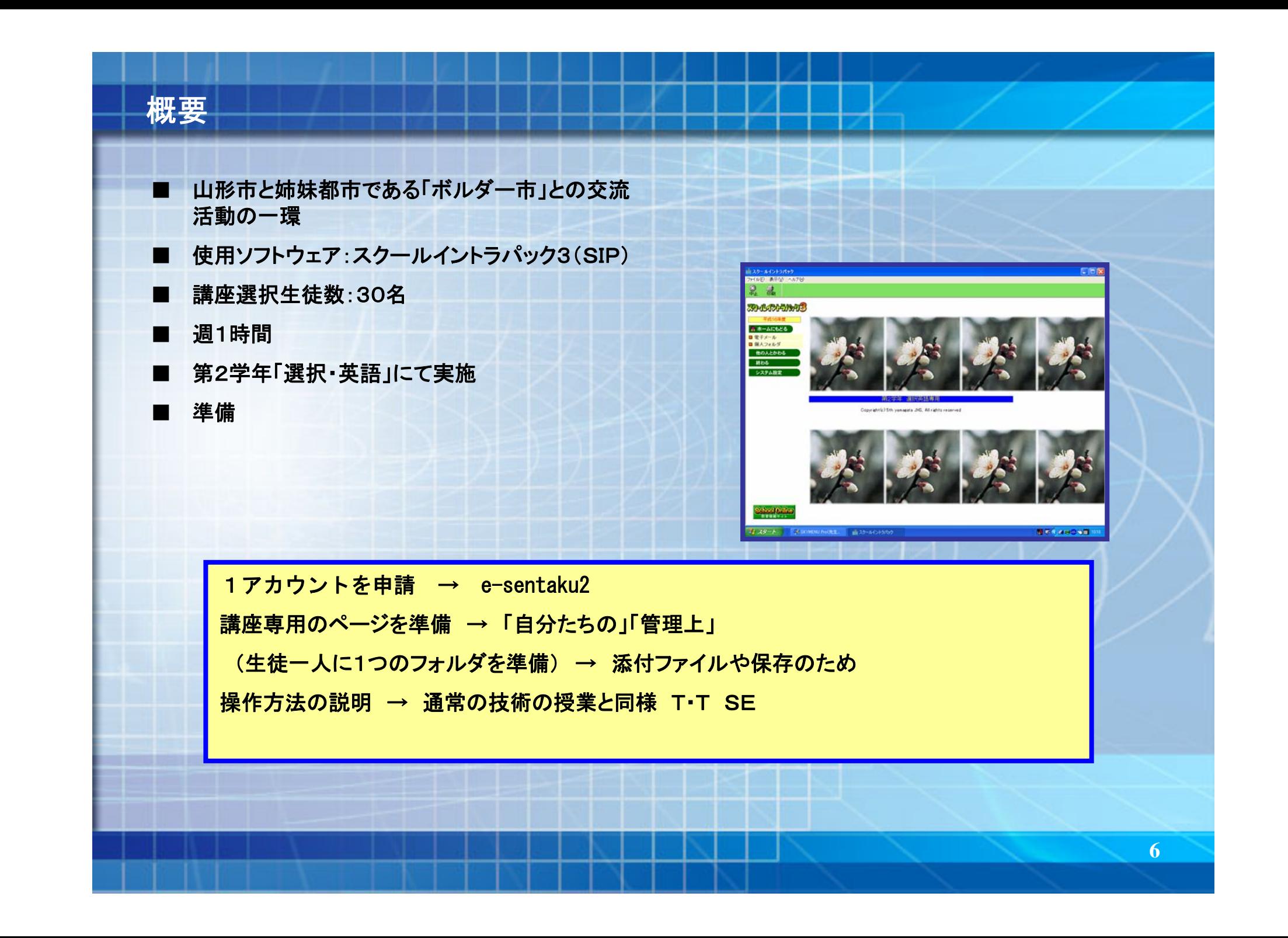

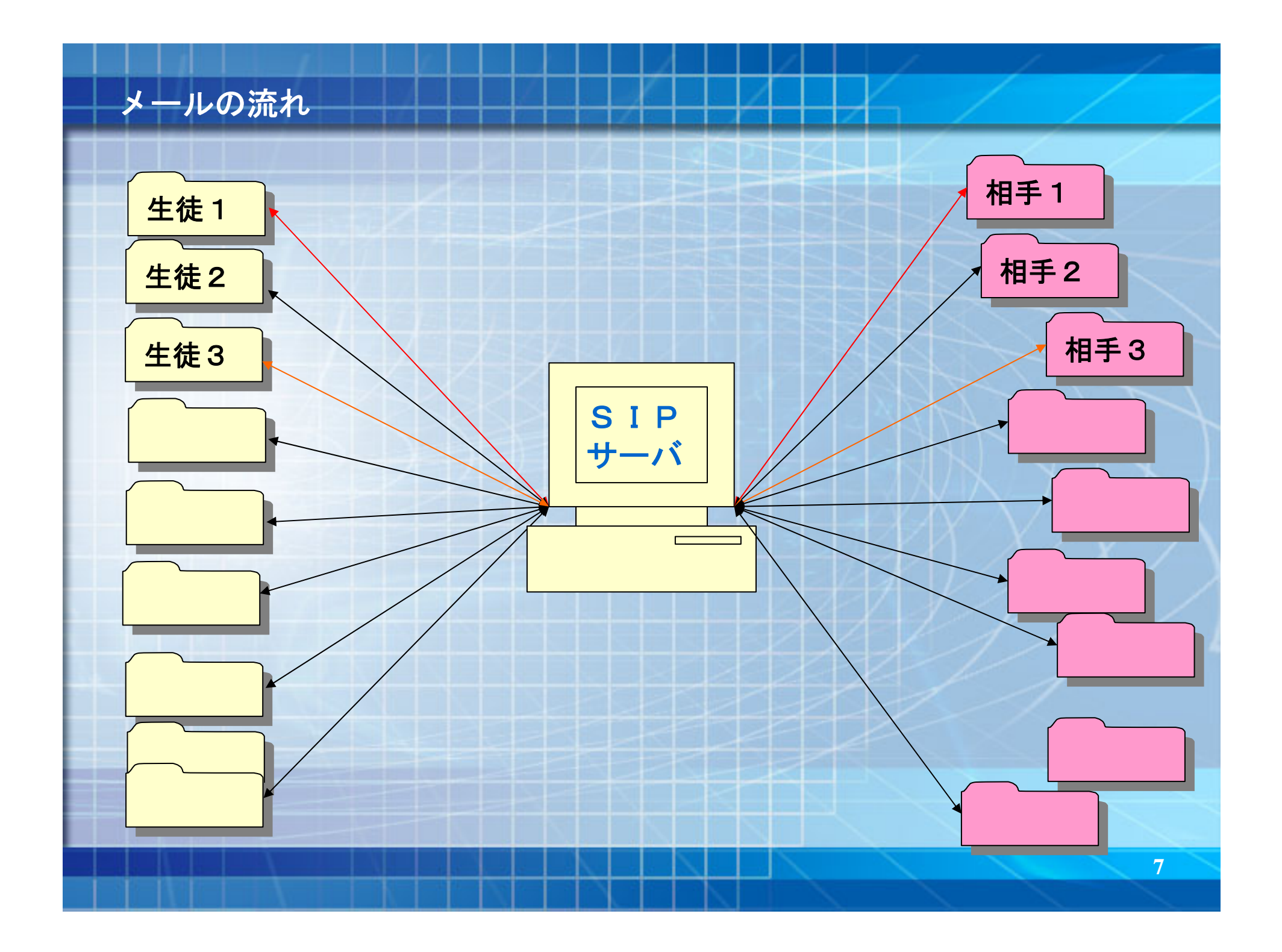

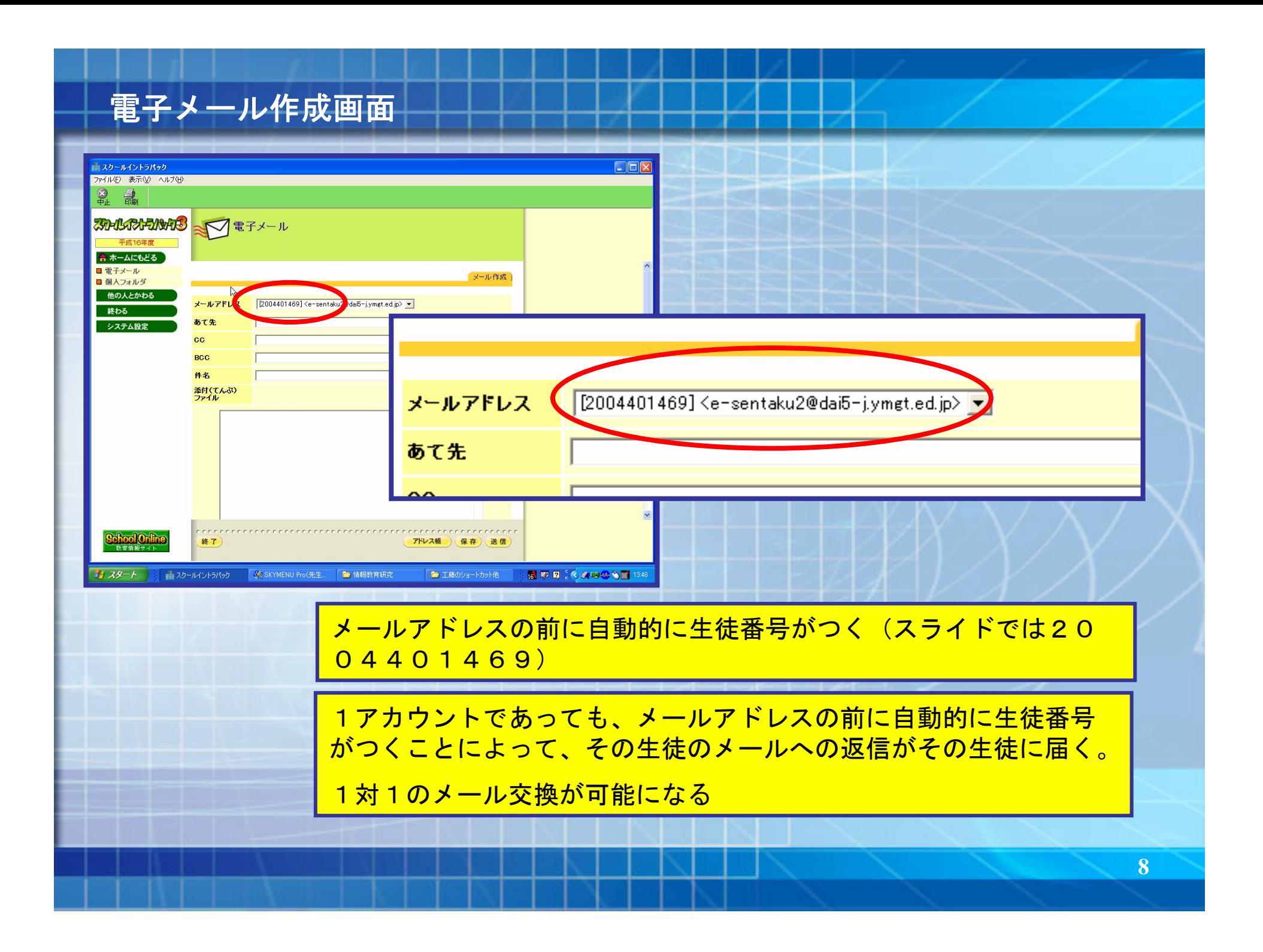

# 電子メール 下書き・個人フォルダ

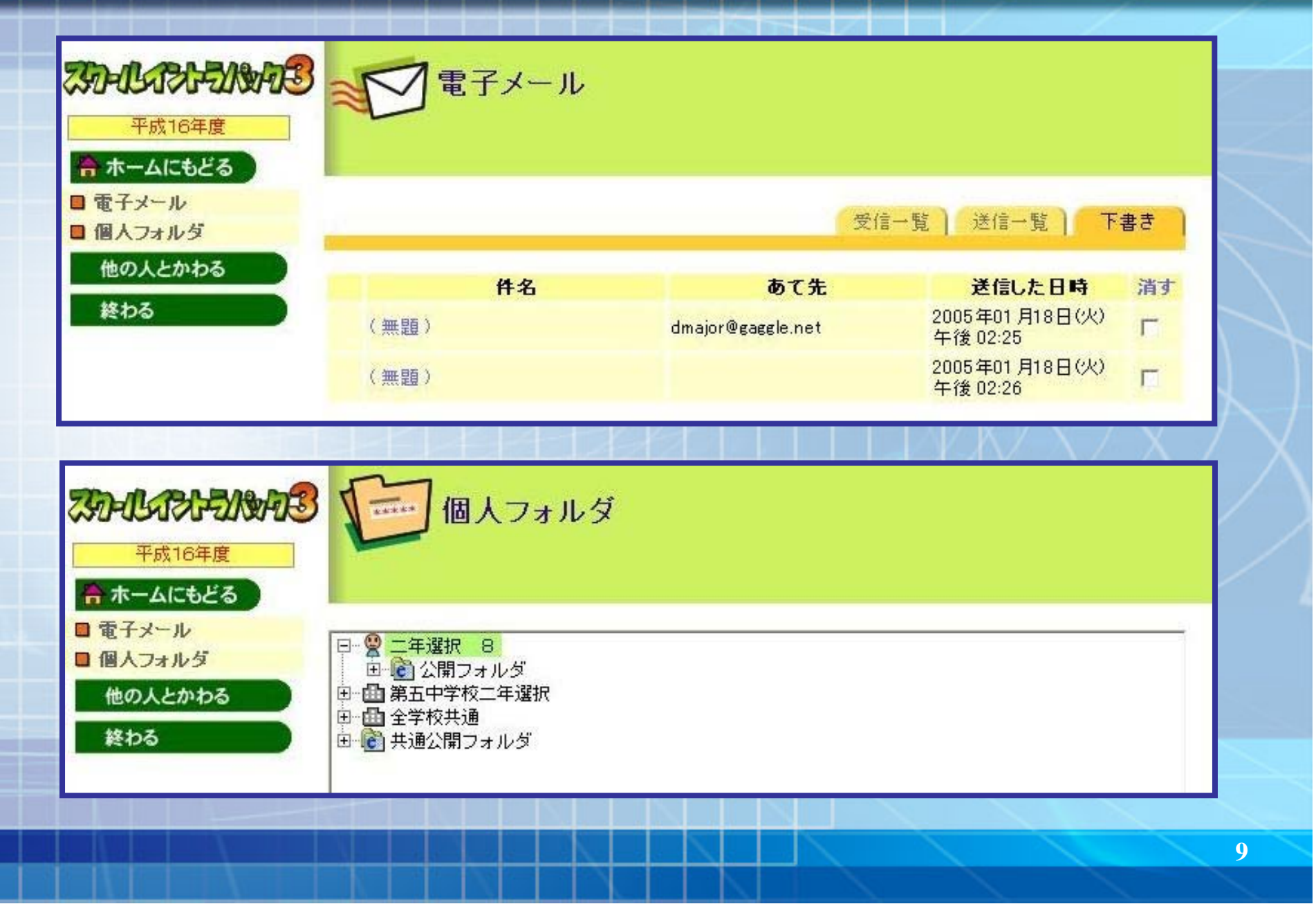

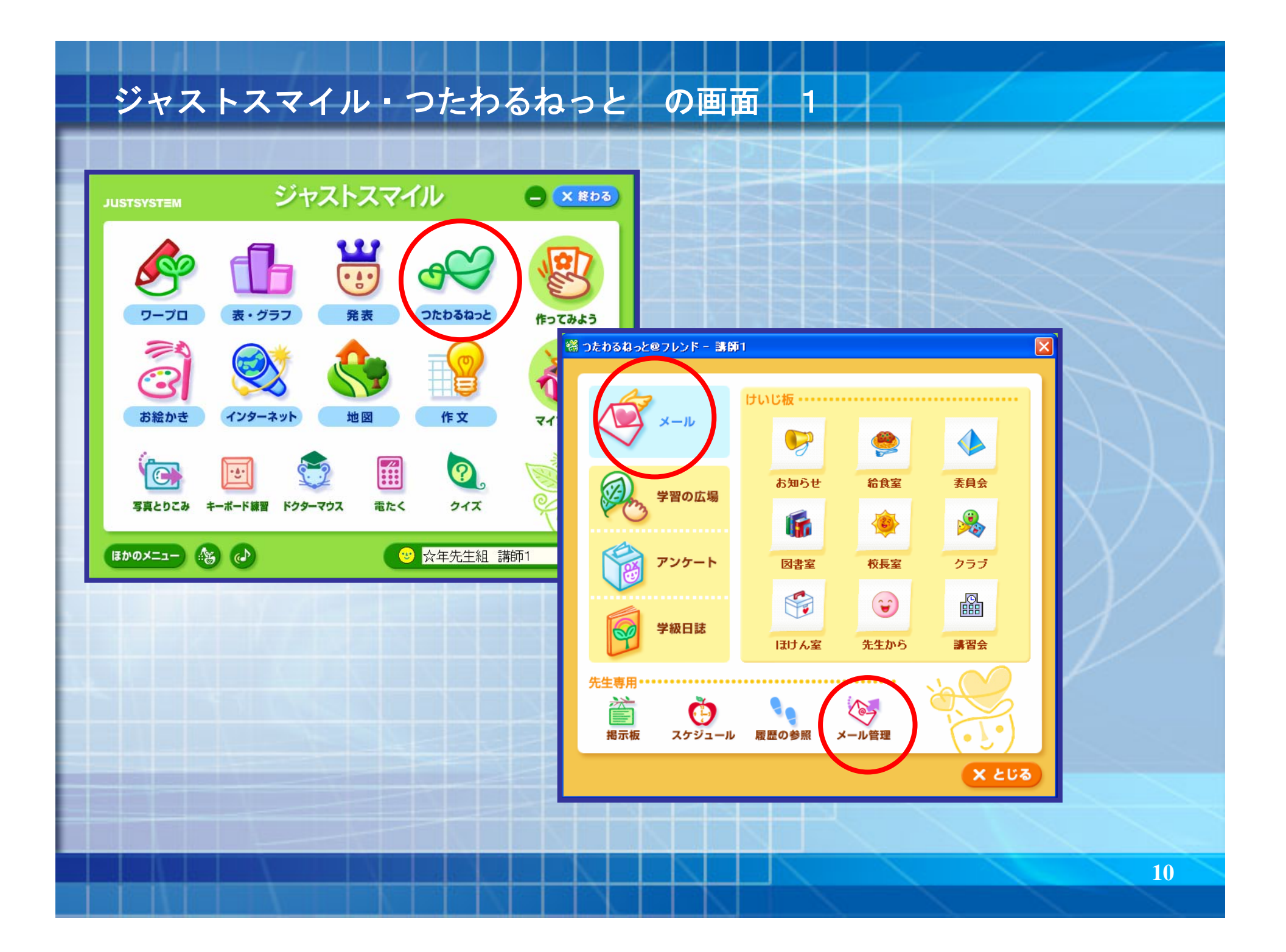

### ジャストスマイル・つたわるねっと の画面 2

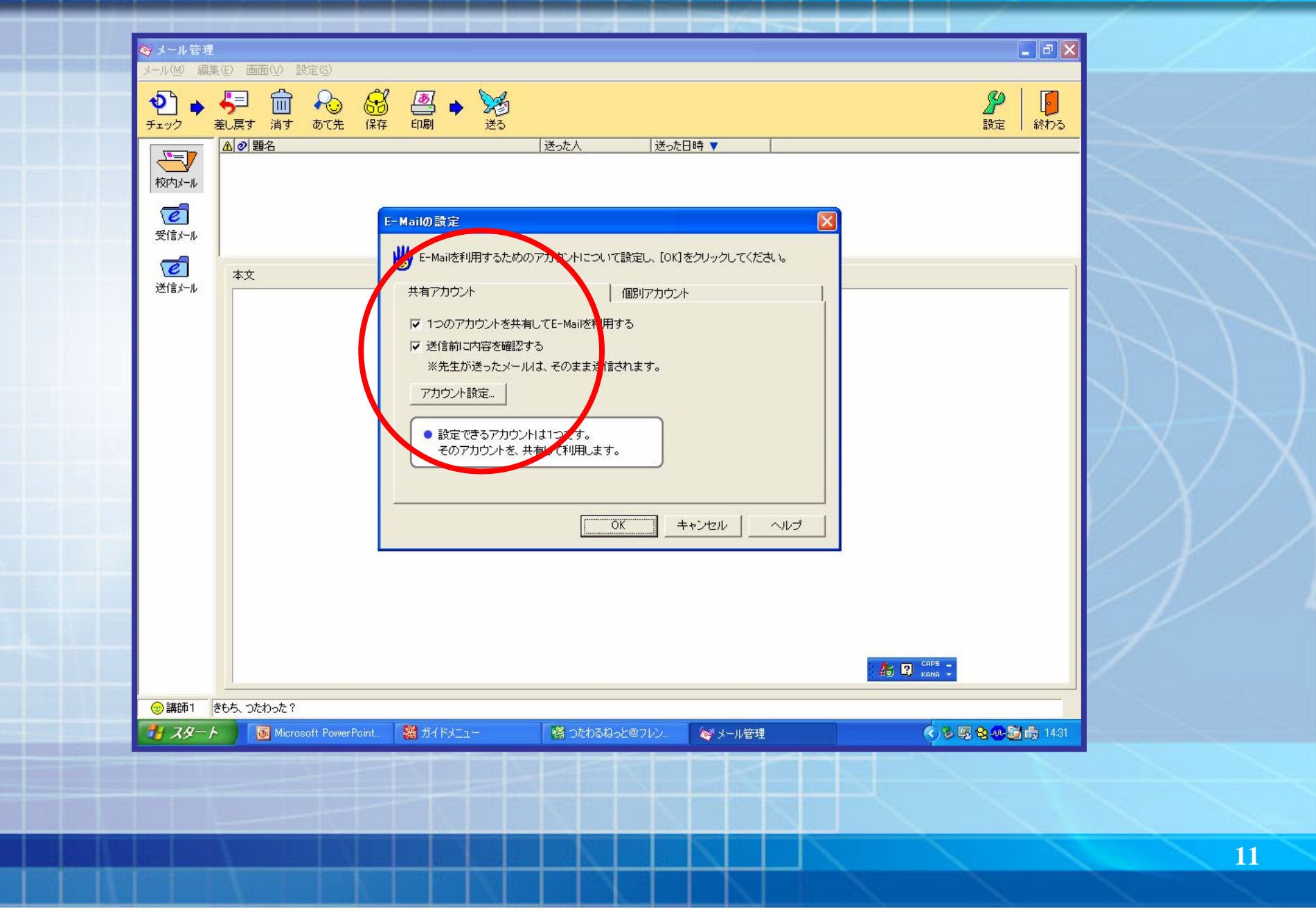

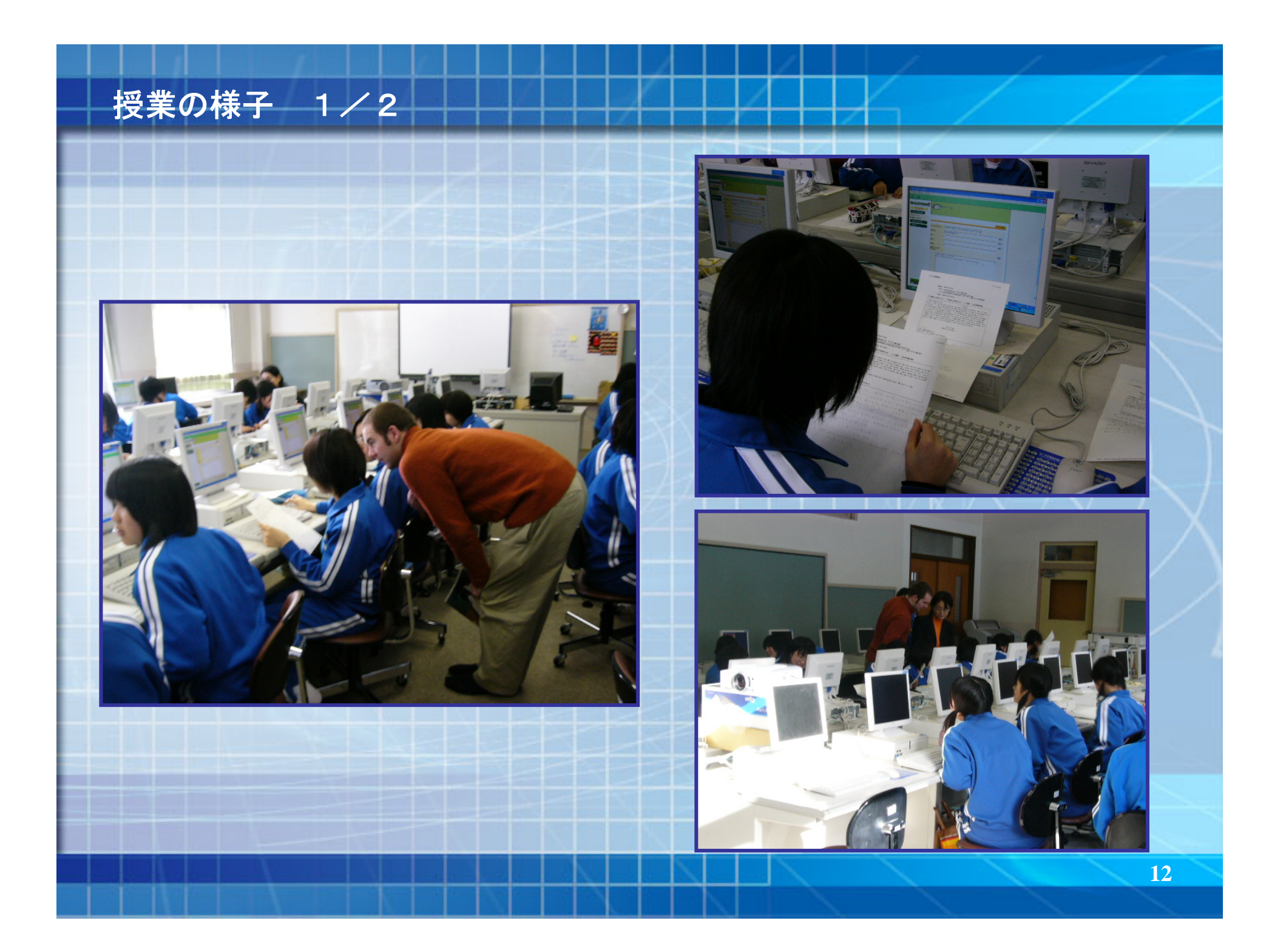

## 授業の様子 2/2

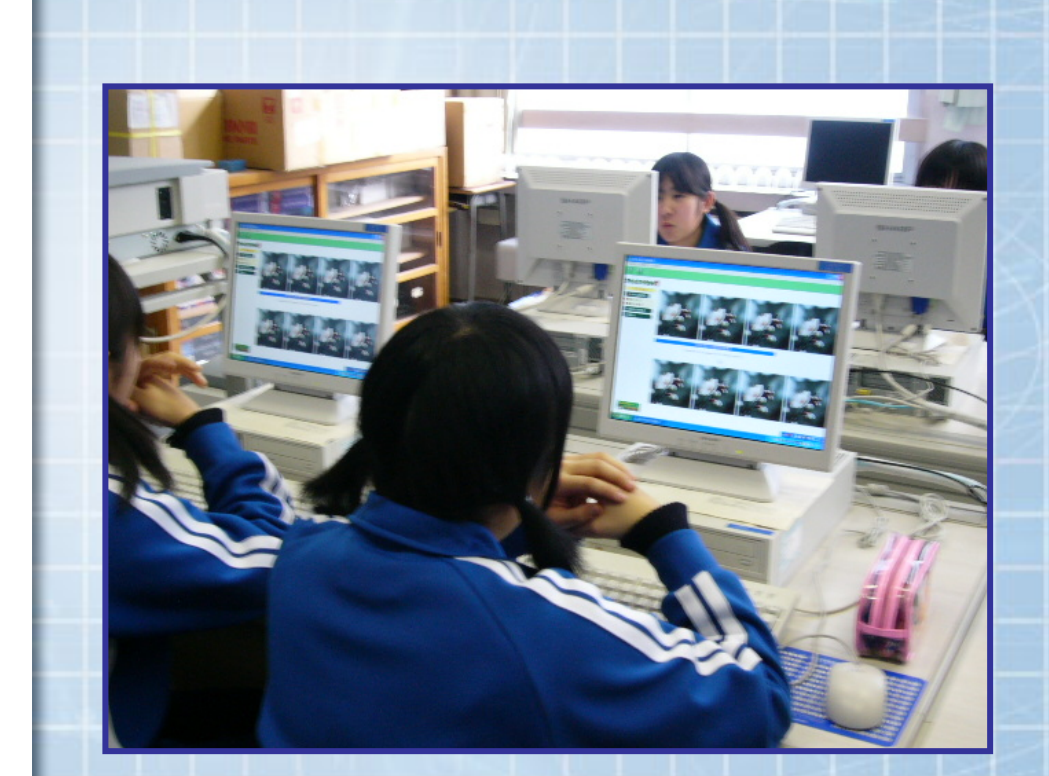

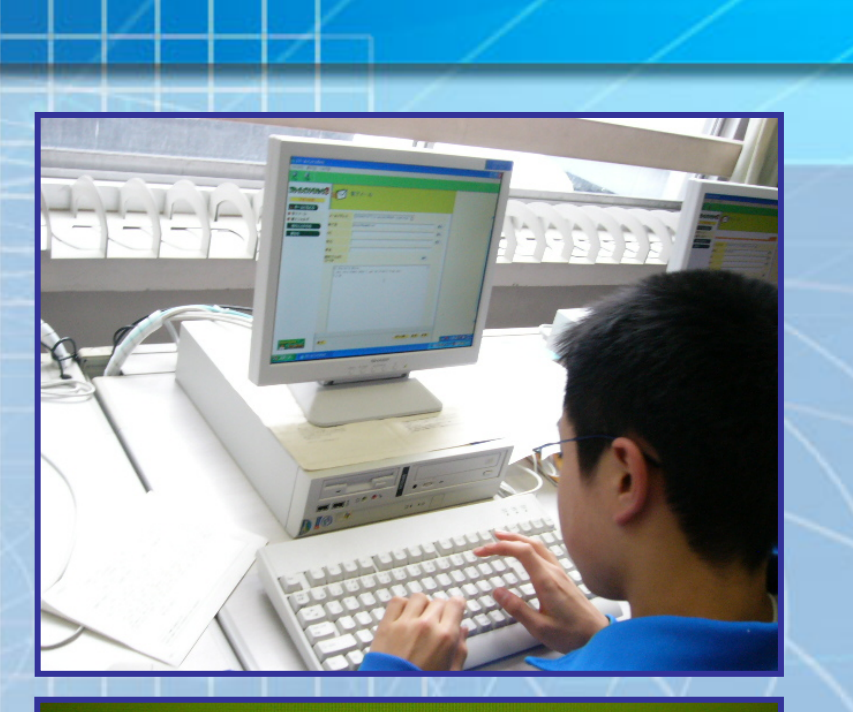

[2004401477] <e-sentaku2@dai5-jymgt.ed.jp> -**レアドレス** 

dmajor@gaggle.net

(てんぷ)<br>イル

Hi, Danielle Major. I was very happy when I got an e-mail from you. T'm a boy.<br>Please call me Taka.<br>What will I

### 最後に

- 情報学習 + 英語学習 = 既習事項を活用する場
- 活用することにより「幅のある学習」が可能
- 今後の授業の可能性が拡大

**メール交換 → (チャット) → TV会議** 

■ システムの認知と活用 より現場に適したシステム・コンテンツへ

■ サポート体制の更なる充実

■ 情報教育を推進する校内の組織